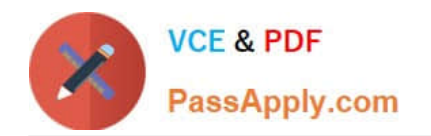

# **PEGAPCSA80V1\_2019Q&As**

Pega Certified System Architect (PCSA) 80V1 2019

## **Pass Pegasystems PEGAPCSA80V1\_2019 Exam with 100% Guarantee**

Free Download Real Questions & Answers **PDF** and **VCE** file from:

**https://www.passapply.com/pegapcsa80v1\_2019.html**

### 100% Passing Guarantee 100% Money Back Assurance

Following Questions and Answers are all new published by Pegasystems Official Exam Center

- **63 Instant Download After Purchase**
- **63 100% Money Back Guarantee**
- 365 Days Free Update
- 800,000+ Satisfied Customers

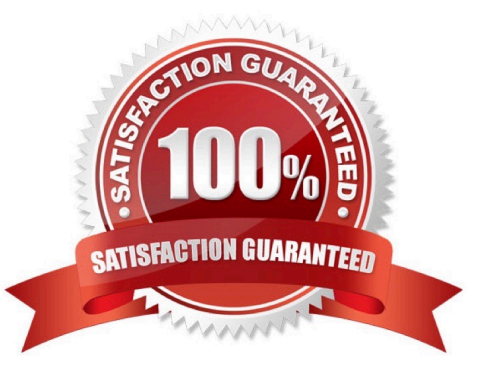

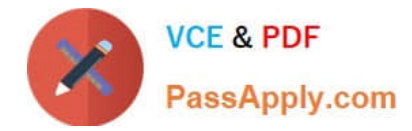

#### **QUESTION 1**

How do you reference the State property on an Address page group with the index Home?

- A. .Address(Home).State
- B. .Home.State.Address
- C. .Home(Address).State
- D. .Address.Home.State

Correct Answer: A

#### **QUESTION 2**

A process routes loan requests to a specific loan officer based on the type of loan.

If the loan is a mortgage, it is routed to Adam Ross.

If the loan is for an automobile, it is routed to Julia Samuels.

If the loan is an equity line, the case is routed to Don Smith.

How do you configure a router to ensure that case advances to the correct loan officer?

- A. Route the case to a worklist using a skilled router.
- B. Route the case to a work queue using a When condition.
- C. Route the case to a work queue using a skilled router.
- D. Route the case to a worklist using a When condition.

Correct Answer: D

#### **QUESTION 3**

You create an application for employees to submit timesheets. Employees enter work, vacation, and sick time for a particular week.

On the entry form, employees see a summary of the total hours entered.

After the employee submits the timesheet, the application displays remaining vacation and sick time for the employee.

You configure the user view that displays remaining vacation and sick time. The balance calculates by subtracting the vacation time and sick time for the week from the current vacation and sick time balances.

Which configuration option is used to summarize the remaining vacation and sick time?

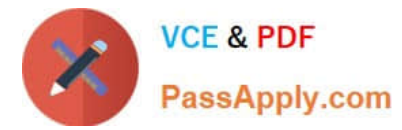

A. Use a When rule. When the application references the remaining vacation and sick time, each value calculates.

B. Use declarative processing. Whenever the vacation time or sick time entries change, the remaining vacation and sick time calculate.

C. Use pyDefault and pySetFieldDefaults. When the process invokes the data transforms, the remaining vacation and sick time calculate.

D. Use procedural processing with a data transform. Remaining vacation and sick time calculate after the user submits a timesheet.

Correct Answer: B

#### **QUESTION 4**

An order fulfillment case type allows a customer to update user profile information during the order placement stage. The user profile consists of the following three pages: Account ID and password Customer contact information A list of open orders with status of each order

How do you configure the case type to allow customers to update any of the user profile pages at any time during case processing?

- A. Add a set of optional actions to the case workflow.
- B. Add an alternate stage to the case life cycle.
- C. Add an optional process to the case workflow.
- D. Add a button for each profile page to each assignment.

Correct Answer: A

#### **QUESTION 5**

To qualify for an instant loan, an applicant must earn a monthly income of at least GBP2000 and cannot exceed GBP20000 in total liability. How do you enforce these restrictions when requesting an instant loan?

- A. Use a Validate rule to call two Edit validate rules: one for income and one for liability.
- B. Use a single Validate rule with two conditions: one for income and one for liability.
- C. Use UI controls to validate the entries in the income and liability fields.
- D. Use two Edit Validate rules: one for income and one for liability.

Correct Answer: B

[Latest](https://www.passapply.com/pegapcsa80v1_2019.html) [PEGAPCSA80V1\\_2019](https://www.passapply.com/pegapcsa80v1_2019.html) [PEGAPCSA80V1\\_2019](https://www.passapply.com/pegapcsa80v1_2019.html) [PDF Dumps](https://www.passapply.com/pegapcsa80v1_2019.html)

[PEGAPCSA80V1\\_2019](https://www.passapply.com/pegapcsa80v1_2019.html) **[Braindumps](https://www.passapply.com/pegapcsa80v1_2019.html)** 

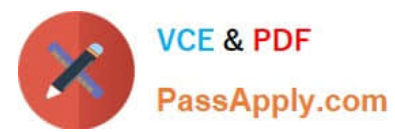

**Dumps**